## LIFAP1 – Partie A - Algorithmique

Contrôle Continu Terminal (Durée totale : 2h) Lundi 14 décembre 2020

Recommandations : Les documents, calculatrice, téléphone portable sont interdits. La qualité de l'écriture et de la présentation seront prises en compte dans la note finale. Vous veillerez à respecter les notations et les règles d'écriture des algorithmes vues en cours et en TD. Un soin tout particulier devra être apporté à l'écriture des entêtes des différents sousprogrammes.

Exercice 1 : Tri par insertion ou tri du joueur de cartes

On souhaite écrire un programme permettant de trier un tableau d'entiers. Chacun des éléments de ce tableau sera inséré dans un nouveau tableau résultat de manière à ce que les éléments restent triés tout au long de l'exécution de l'algorithme. La taille maximale des tableaux notée MAX est une constante fixée à 50, et le nombre de cases remplies à chaque étape noté tailleT sera passé en paramètre de tous les sousprogrammes.

Exemple : on dispose du tableau suivant

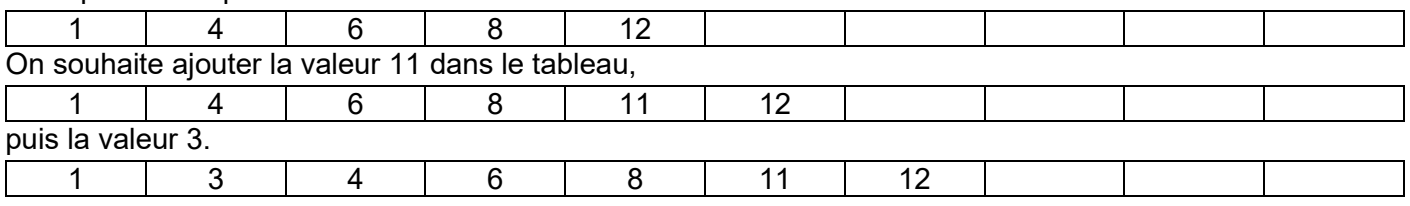

1. Ecrire l'algorithme d'une fonction trouve pos qui à partir d'un tableau d'entiers T (dont les tailleT premières cases seront remplies) et d'une valeur  $val$  retournera l'indice de la case dans laquelle  $val$ doit être insérée dans le tableau T afin de respecter l'ordre croissant. Dans l'exemple ci-dessus, pour la valeur 11 on aurait l'indice 4 et pour la valeur 3 on obtiendrait l'indice 1 comme résultats.

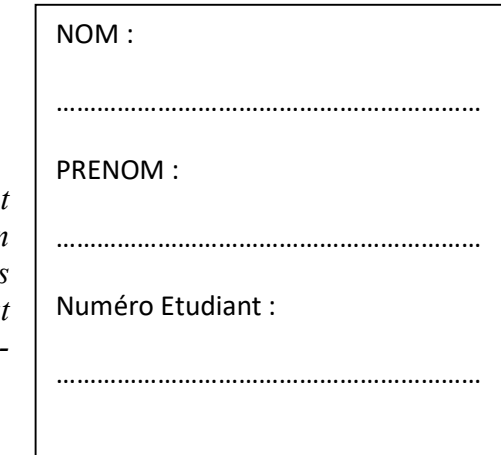

Pour insérer une valeur dans un tableau à un indice donné, il faut procéder à un décalage de toutes les valeurs qui la suivent dans le tableau.

Exemple : pour insérer 3 dans ce tableau à la position 1

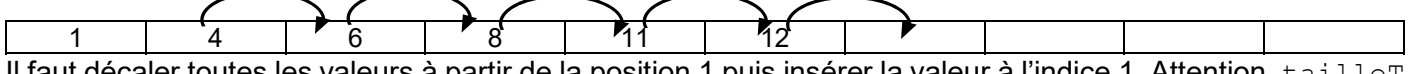

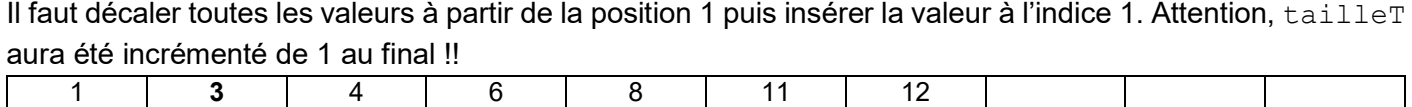

2. Ecrire l'algorithme d'une procédure insere valeur qui à partir du tableau T contenant tailleT valeurs, insère la valeur val à l'indice ind donnés en paramètres en suivant l'algorithme décrit précédemment.

3. En utilisant les sous-programmes écrits en 1 et 2, écrire l'algorithme d'une procédure tri insertion qui construit un tableau T2 trié en insérant successivement chacun des éléments du tableau T1. Les tableaux T1, T2 et la tailleT seront passés en paramètres.

## Exercice 2 : Distance de Hamming

La distance de Hamming entre deux mots (chaines de caractères) de même longueur est égale au nombre de lettres, à la même position, qui diffèrent.

Par exemple la distance de Hamming entre "rose" et "ruse" est de 1, entre "pomme" et "poire" est de 2.

1- Ecrire l'algorithme d'un sous-programme met a la meme longueur qui à partir de deux chaines de caractères ch1 et ch2 passées en paramètres, tronque la chaine la plus longue à la longueur de la plus courte.

Exemple si ch1 = "cestbientotlafin" et ch2 = "boncourage", le sous-programme devra transformer ch1 en "cestbiento". On pourra utiliser la fonction longueur qui retourne la longueur d'une chaine.

2- Ecrire l'algorithme d'une fonction distance hamming qui calcule la distance de Hamming entre deux chaines de caractères de même longueur ch1 et ch2 passées en paramètres.

3- Ecrire l'algorithme du programme principal qui demande à l'utilisateur 2 chaines de caractères, et, après les avoir mises à la même longueur, calcule et affiche la distance de Hamming entre ces deux chaines. Vous utiliserez les sous-programmes écrits dans les questions précédentes.